# Олимпиада «Физтех» по физике, февраль 2022

#### Вариант 11-03

Шифр (заполняется секретарём)

1. Массивная плита движется с постоянной скоростью  $U$  вертикально вверх. К плите подлетает шарик, имеющий перед ударом скорость  $V_1 = 12$  м/с, направленную под

к вертикали (см. рис.). После неупругого удара о гладкую углом  $\alpha$  sin  $\alpha$  =

горизонтальную поверхность плиты шарик отскакивает со скоростью  $V_2$ ,

составляющей угол  $\beta\left(\sin \beta = \frac{1}{3}\right)$  с вертикалью.

1) Найти скорость  $V_2$ .

Класс 11

2) Найти возможные значения скорости плиты  $U$  при таком неупругом ударе.

Действие силы тяжести за малое время удара не учитывать. Ответы допустимы через радикалы из целых чисел.

2. Цилиндрический теплоизолированный горизонтально расположенный сосуд разделен на два отсека теплопроводящим поршнем, который может перемещаться горизонтально без трения. В первом отсеке находится водород, во втором – азот, каждый газ в количестве  $v = 6/7$  моль. Начальная температура водорода  $T_1 = 350$  K, а азота  $T_2$  = 550 К. Температуры газов начинают медленно выравниваться, а поршень начинает медленно двигаться. Газы считать идеальными с молярной теплоемкостью при постоянном объеме  $C_V = 5R/2$ .  $R = 8.31 \text{ Jx} / (\text{map K})$ .

1) Найти отношение начальных объемов водорода и азота.

2) Найти установившуюся температуру в сосуде.

3) Какое количество теплоты передал азот водороду?

3. Две бесконечные плоские прямоугольные пластины АВ и ВС перпендикулярны друг к другу и образуют двугранный угол с ребром В. На рисунке показано сечение угла плоскостью, перпендикулярной ребру В.

1) Пластина ВС заряжена с постоянной поверхностной плотностью заряда. Угол  $\alpha = \pi/4$ . Во сколько раз увеличится напряженность электрического поля в точке К на середине отрезка АС, если пластину АВ тоже зарядить с такой же поверхностной плотностью заряда?

2) Пластины ВС и АВ заряжены положительно с поверхностной плотностью заряда  $\sigma_1 = 3\sigma$ ,  $\sigma_2 = \sigma$ , соответственно. Угол  $\alpha = \pi/5$ . Найти напряженность электрического поля в точке К на середине отрезка АС.

4. Электрическая цепь собрана из идеальных элементов: источника с ЭДС Е, катушек с индуктивностями  $L_1 = 4L$ ,  $L_2 = 3L$ , конденсатора емкостью С, диода D (см. рис.). Ключ К разомкнут, конденсатор не заряжен, тока в цепи нет. После замыкания ключа возникают колебания тока в  $L_1$ .

1) Найти период Т этих колебаний.

2) Найти максимальный ток  $I_{\text{M1}}$ , текущий через катушку  $L_1$ .

3) Найти максимальный ток  $I_{M2}$ , текущий через катушку  $L_2$ .

5. Оптическая система состоит из двух соосных тонких линз Л<sub>1</sub> и Л<sub>2</sub> (см. рис.) с фокусными расстояниями  $3F_0$  и  $F_0$ , соответственно. Расстояние между линзами 2 $F_0$ . Диаметры линз одинаковы и равны D, причем D значительно меньше  $F_0$ . На линзу Л<sub>1</sub> падает параллельно оси системы пучок света с одинаковой

интенсивностью в сечении пучка. Прошедший через обе линзы свет фокусируется на фотодетекторе Д, на выходе которого сила тока пропорциональна мощности падающего на него света. Круглая непрозрачная мишень М, плоскость которой перпендикулярна оси системы, движется с постоянной скоростью перпендикулярно оси системы так, что центр мишени пересекает ось на расстоянии  $F_0$  от  $\Pi_1$ . На рисунке показана зависимость тока I фотодетектора от времени t (секундомер включен в момент начала уменьшения тока).  $I_1 = 5I_0/9$ .

- 1) Найти расстояние между линзой Л<sub>2</sub> и фотодетектором.
- 2) Определить скорость V движения мишени. 3) Определить  $t_1$ .

Известными считать величины  $F_0$ , D,  $\tau_0$ .

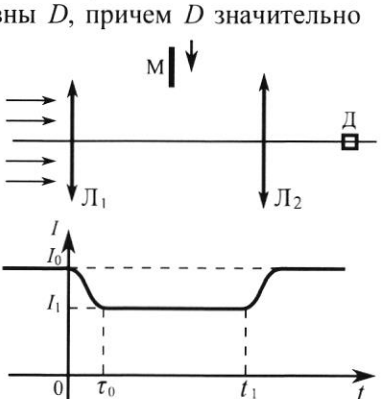

-E

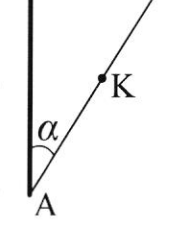

D

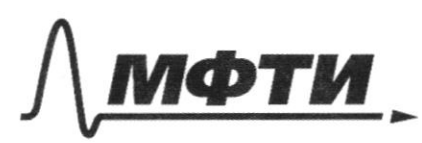

**«МОСКОВСКИЙ ФИЗИКО-ТЕХНИЧЕСКИЙ ИНСТИТУТ** (НАЦИОНАЛЬНЫЙ ИССЛЕДОВАТЕЛЬСКИЙ **УНИВЕРСИТЕТ»** 

ШИФР

(заполняется секретарём)

## ПИСЬМЕННАЯ РАБОТА

 $\mathcal{N}$  $\sqrt{27}$   $\frac{1}{13}$   $\frac{1}{2}$  $A$  $u:$ <br> $x: m S<sub>1</sub> sin \alpha = M U<sub>x</sub> + m S<sub>2</sub> sin \beta$  $3CU$  $S_i$  Sin  $d = S_i$  sin  $\beta$  $C_2 = C_1$   $\frac{5ind}{mg} = 12 \cdot \frac{3}{2} = 18 \frac{m}{c}$  $2)$ OTH Russi  $369: mC_1 + uu^2$  $= Q + \frac{m U_2}{2} + \frac{m u_1}{2}$  $\overline{\mathcal{M}}$ unfércosxau)  $3CU:$  MU, COSL - $\mu u = -mG_2^{\infty}Mu$ , m( $\sigma$ cosp+u, cosd)<br>
of costd  $u_t = u - \frac{m(\sigma_0 \cos \beta + v, \cos \beta)}{u}$  $\frac{mU_1}{2}$  +  $\frac{\mu u}{7}$  = Q +  $\frac{mU_2}{2}$  +  $\frac{\mu}{7}$  (  $\frac{\mu}{4}$  +  $\frac{mU_2}{\mu}$  +  $\frac{mU_2}{\mu}$  $-2\frac{m}{\mu}u(02cos\beta+c\cos\alpha)$  $m (U_1^2 - U_2^2) = 2Q - 2mu (U_2 \cos \beta + U_1 \cos \alpha)$ <br>  $U = \frac{Q}{m (U_2 \cos \beta + U_1 \cos \alpha)} + \frac{mg (U_2 - U_1^2)}{2 (U_2 \cos \beta + U_1 \cos \alpha)}$ <br>  $U = \frac{Q}{m (U_2 \cos \beta + U_1 \cos \alpha)} + \frac{mg (U_2 - U_1^2)}{2 (U_2 \cos \beta + U_1 \cos \alpha)}$ <br>  $U = \frac{Q}{m (U_2 \cos \beta + U_1 \cos \alpha)}$ 

□ черновик ⊠ чистовик (Поставьте галочку в нужном поле)

Страница № 1 (Нумеровать только чистовики)

 $N<sub>2</sub>$  $2=\frac{6}{2}$   $\mu$ ey  $\mathcal{N}_2$  $H_{2}$  $T_i = 350K$  $\mathcal{L}$  $T_2 = 550K$  $C_{12} = \frac{5R}{2} = \frac{2Q}{3\pi r} = \frac{27RaT}{3\pi r} + \frac{2PY}{3\pi r}$  $=$  $\frac{iR}{2}$   $\frac{2Raf}{2AE}$   $\frac{2i+2R}{2R}$  $i = 5$  $\binom{1}{2}$  $P_{H_2} = \frac{\mathcal{F}_{H_2}}{\mathcal{V}_{H_2}} \frac{\partial \mathcal{R}}{\mathcal{V}_{H_1}}$  $P_{H_2} = P_{N_2}$  - TK Ropweres<br>reglancers operage  $P_{\nu_s} = \frac{\sqrt{RT_a}}{16}$  $\frac{T_1}{V_{H_2}} = \frac{T_2}{W_2}$  $\frac{V_{H_2}}{V_{N_2}} = \frac{T_1}{T_2} = \frac{35}{55} = \frac{7}{11} \approx 0.636$ 2)  $\Sigma Q_{\text{max}} = \Sigma Q_{\text{norm}}$  $\Sigma_{1}$   $\overline{C}_{2}$   $\overline{C}_{3}$   $\overline{C}_{4}$   $\overline{C}_{5}$   $\overline{C}_{6}$   $\overline{C}_{7}$   $\overline{C}_{8}$   $\overline{C}_{9}$   $\overline{C}_{1}$   $\overline{C}_{1}$   $\overline{C}_{1}$   $\overline{C}_{1}$   $\overline{C}_{2}$   $\overline{C}_{3}$   $\overline{C}_{5}$   $\overline{C}_{6}$   $\overline{C}_{7}$   $\overline{C}_{8}$   $\overline{C}_{9}$   $\overline$  $30R(T_{K}-T_{1})+\frac{1}{2}3R(T_{K}-T_{2})+\frac{1}{2}M_{2}+A_{12}=0$  $\overline{l_{k}} - \overline{l_{l}} + \overline{l_{k}} - \overline{l_{k}} = 0$  $T_{k} = T_{1} + T_{2} = \frac{350k + 550k}{2} = 450k$ <br> $V_{k_{11}} = V_{k_{12}} = \frac{0}{k}kT_{k}$  $\overline{3}$  $\triangle U = \frac{1}{2} \Re (r_{k} - r_{i})$  $dA = PdV = DRTdV$ Contrato DU+ A Q02 QM2H + QU2H QHOK= AU+++ QM2H  $Q_0 = Q_{Hz} + Q_{Wz}$ <br>A=All TR uzatup. Apor en queet.<br>=> Oceasin = 2011 = 5 DR(Fx-T,) 4 2 Anx + 20 Mai = 20 = 24 Pall (Que - QNow CONzu - Opting = 24 204 accessure 3561, 3 DAR

□ черновик ⊍ чистовик (Поставьте галочку в нужном поле)

Страница № 2\_ (Нумеровать только чистовики)

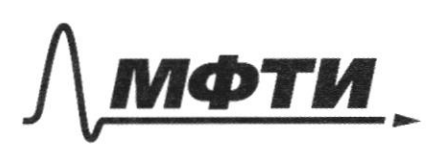

«МОСКОВСКИЙ ФИЗИКО-ТЕХНИЧЕСКИЙ ИНСТИТУТ (НАЦИОНАЛЬНЫЙ ИССЛЕДОВАТЕЛЬСКИЙ **УНИВЕРСИТЕТ»** 

ШИФР

(заполняется секретарём)

### ПИСЬМЕННАЯ РАБОТА

 $t_i: (\mu_{e^+} L_i) \hat{J}_h + \frac{2}{C} \hat{J}_h \geq C$  $4 = 44$  $F_{\tilde{f}}$ <br> $\tilde{f}_{H}$  +  $\frac{q}{C(h_{t}t_{H})}$  =  $\frac{E}{h_{t}t_{H}}$  $H_2 = 34$  $T_1 = 2 \pi \int C(h_z + h_i)$ <br>TR TOKE off croppery  $t_1 = \frac{\pi}{2}$  $4<sub>1</sub>$ 4e  $t_i$ :  $h_2$   $\hat{l}_k$  +  $\frac{p_k}{C}$  =  $\hat{\epsilon}$  $\tilde{I_k} \neq \frac{q}{cL_2} = \frac{\epsilon}{h_2}$  $T = t_1 + t_2 = \pi \sqrt{\frac{d_{12}t_{11}}{dt_{2}t_{12}}} + \pi \sqrt{c_{11}t_{2}} = \frac{T_2}{2}$  $=\overline{v}(\sqrt{7\alpha}+\sqrt{3\alpha})=$  $\vec{u}$ C4' ( $\vec{F}$ + $\vec{S}$ )  $\Gamma_{\mu_1}$  o  $\mu_0 x$  o  $\frac{dJ_{\mu_1}}{dt} = 0$  => S. Les Lygatin  $\Rightarrow u_c = \mathcal{E}$  $96 = CE$  $3C3:$   $\frac{ce^{2}}{2}$   $4r=CE$ <br> $\frac{q_{1}^{2}}{2C}$   $4rt_{1}^{2}\int_{2r_{1}}^{2} 2Cf_{1}$  $(h_{12}+h_{1})I_{\mu_{1}}^2=C\epsilon^2$ <br> $I_{\mu_{1}}=E\sqrt{h_{1}+h_{2}}$ an ally not

■ чистовик □ черновик (Поставьте галочку в нужном поле)

Страница № 3 (Нумеровать только чистовики)

سم می<br>رام<br>مار  $\frac{12}{2\pi\epsilon_0 x^4}$  $65\frac{13}{2}$  e - Mu =<br> $65\frac{13}{2}$  e - Mu  $\frac{\cos \beta}{2}$ COSPE<br>TIEK  $\left| \begin{array}{c} \mathbf{z} \\ \mathbf{z} \end{array} \right|$  $dr = Xd\beta$  $cos\beta$ Æ  $\rightarrow$ 83  $\overline{\mathbf{x}}$  $\vec{c}$ Ŀ  $118,71$ cosd ol o  $\frac{1}{2}$  $cos d$  $rac{h}{\log d}$ Ó  $\mathcal{E}_{h, \circ}$  $2\overline{u}\overline{\xi}$  $\bar{r}$  $\overline{h}$  $\mathcal{R}$  H<sub>2</sub> L - QH<sub>2</sub> H = 2 A + Whc Que  $2\tilde{t}$  $\mathbb{Q}_{\mathcal{H}_{2k}} = dU_{\uparrow} + Q_{\mathcal{H}_{k}}$  $\mathcal{L}_{\mathcal{O}} = \mathcal{L}_{\mathcal{A}_{\mathbf{N}}}$  +  $Q_{\mathbf{0}} = Q_{\mathbf{H}_{\mathbf{c}}} + Q_{\mathbf{W}_{\mathbf{c}}}$  $x/v_t = a v_t + a + c v_t$  $\tilde{\mathbb{Q}}_{\mathcal{U}_\ell\kappa}-\mathbb{Q}_{\mathcal{U}_\ell\kappa}$  $u_t$   $\epsilon$  + U/N<sub>e</sub> K  $2\pi K$ Zh Luu-

⊠ черновик □ чистовик (Поставьте галочку в нужном поле)

Страница  $M_2$  (Нумеровать только чистовики)

 $N5$ rge generrop syru codupareral e resky B TO THE  $\frac{1}{2}$  $\lceil \cdot \rceil$  $f = 3F_0 - 3a$  II morgan rea  $3F_0 - 2F_0ZF_0$  $\Box \Lambda : -\frac{1}{d} + \frac{1}{64} = \frac{1}{F}$  $\frac{1}{P}$  +  $\frac{1}{f_A}$  =  $\frac{1}{P_A}$  $f_A = \frac{F_o}{2}$ <br>  $\frac{p_x}{p} = \frac{2F_o}{3F_o} = p_x = \frac{2}{3}p$  $2\}$  $I \sim L \sim S \Rightarrow$   $I_{1} = k (S_{x} - S_{x}) = \frac{S_{T}}{S_{0}}$ <br> $I_{0} = k S_{x}$  $S_{x} = \frac{\pi R^2}{9} = \frac{\pi R^2}{9}$ <br>  $S_{x} = S_{\mu} = \frac{5}{9} S_{x}$ <br>  $S_{y} = \frac{4R}{9} = \frac{9}{9} = \frac{9R^2}{9} = \frac{18R^2}{9}$  $S_{\mu} = \frac{\overline{u}D_{\mu}}{L}$  $2\mu - 4$ <br>yractor of  $\tau_0$  yo t, - or howest resign surflets yennear B célacter + B => orea Btoguese Breel  $6$  pereturn  $\overline{\mathcal{E}}_{0} \Rightarrow \overline{\mathcal{E}}_{0} \stackrel{p_{A}}{=} \frac{p_{A}}{p_{A}} = \frac{p_{B}}{p_{B}} \overline{\mathcal{E}}_{0}$ 3) an areg ap.

⊌ чистовик □ черновик (Поставьте галочку в нужном поле)

Страница №7 (Нумеровать только чистовики)

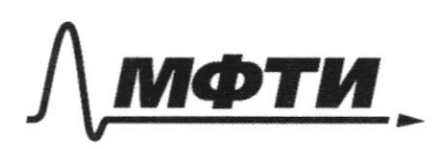

МОСКОВСКИЙ ФИЗИКО-ТЕХНИЧЕСКИЙ ИНСТИТУТ (НАЦИОНАЛЬНЫЙ ИССЛЕДОВАТЕЛЬСКИЙ<br>УНИВЕРСИТЕТ)»

ШИФР

(заполняется секретарём)

# ПИСЬМЕННАЯ РАБОТА

Rpogard.  $3)$ Etim uorret Soite 2 gran. Freeperyua  $14026$ TOKA  $\sum \overline{L_{2,1}} = \overline{L}_{ML}$  $=$   $\int$ *m*x( $k$ orga  $6$ oorp.  $10p$ )  $\mathbb{C}_{2}$ : areaver  $\mathcal{E}_{u} = 0$  $96 = CE$  $3c3$  $\frac{ce^{2}}{2}$  +  $\frac{keZ_{2,2}}{2}$  =  $CE$  $L_1$   $\frac{1}{2}$   $2 \frac{2}{3}$ <br> $\frac{2}{4}$   $2 \frac{2}{5}$   $2 \frac{1}{1}$   $2 \frac{2}{1}$   $2 \frac{1}{1}$   $2 \frac{2}{1}$  $\Rightarrow$   $I_{\mu_2} = I_{2,2} = \mathcal{E} \sqrt{\frac{c}{\mu_2}}$  $\overline{Y} = \pi \int K(\sqrt{2}t\sqrt{3}), \overline{J}_{M_t} = \mathcal{E} \int \frac{C}{7L} \cdot \overline{J}_{M_t} = \mathcal{E}$ rBet  $\epsilon_{\rm s}$ И чистовик □ черновик

(Поставьте галочку в нужном поле)

Страница № 65 (Нумеровать только чистовики)

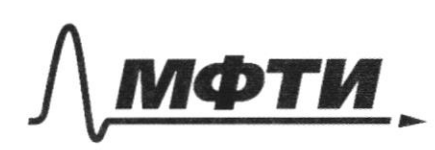

МОСКОВСКИЙ ФИЗИКО-ТЕХНИЧЕСКИЙ ИНСТИТУТ (НАЦИОНАЛЬНЫЙ ИССЛЕДОВАТЕЛЬСКИЙ УНИВЕРСИТЕТ)»

ШИФР

(заполняется секретарём)

### ПИСЬМЕННАЯ РАБОТА

NS Apogente 3)  $t_1 = \frac{p_x}{c_0} = \frac{\frac{2}{3}b}{\frac{4}{9}b}$   $\sqrt{6} = \frac{3}{2}c_0$  $\frac{5}{2}$ ;  $\frac{4}{9}$ ,  $\frac{3}{2}$  $D_{\!\star}$  $\nu$  3 TR MacTurell  $E_H = E_B$ re allevesteble u  $\begin{matrix} 0 & \searrow \\ \searrow & \searrow \\ \searrow & \searrow & \searrow \\ \swarrow & \searrow & \searrow \end{matrix}$ regal  $E_{k}^2 = E_{BC}^2 + E_{AB}$  $\left[\mathcal{E}_{sc} \right] = \left[\mathcal{E}_{AB}\right]$ K DABC-PIS => Pact.gory paloy  $E_{\kappa} = E_{\kappa} \sqrt{2}$  $E_{\kappa} = E_{H} \sqrt{2}$  $E = \frac{K - EK}{E_{AB}E_{AB}}$  $\overline{2}$  $E_{AB} = \int E_i \cos \beta_i = \int \frac{\lambda \cos \beta_i}{2E} =$  $=\sqrt{\frac{2}{26\epsilon}}$  $= \int \frac{\sigma}{2 \pi \epsilon_0} \frac{h}{\sqrt{h^2 + r^2}} dr = \int \frac{\sigma h}{2 \pi \epsilon_0} \frac{1}{(h_1^2 + r^2)}$  $x = \frac{h}{cos x}$ <br>cos pol $r = x d\beta$  $\mathcal{A}$  $COS\beta = \frac{h_1}{X}$ an apogard.

Страница № 76 (Нумеровать только чистовики)

Barr N 3 repogaix  $\mathcal{E}_0 = \frac{\sigma}{2\mathcal{E}_0}$ repez redecroit  $E_{12} = 2$  $E_{AB} = \frac{R_{AB}S_{AB}}{4\pi E_{B}}$  $E_{BC} = \frac{\rho_{BC} - \rho_{BC}}{4\pi E}$  $E_{1}$  $\frac{2\pi}{\sqrt{1-\frac{1}{2}}}$   $2\pi$  $R_{n}$  $47.577333375$  $\sqrt{4\mu} = 4\overline{u} \cdot \frac{x(\frac{\pi}{2} - \frac{\pi}{3})}{\sqrt[3]{\pi}} = 4.03 \overline{u} = 1.2 \overline{u}$  $S_{BC} = 4\pi \frac{2\frac{\pi}{5}}{2\pi} = 0.8\pi$  $E_{AB} = \frac{12\pi\sigma}{4\pi\epsilon} = 0.3\frac{\sigma}{\epsilon_0}$  $E_{BC} = 0.8 \bar{u} 30^{\circ} = 0.6 \frac{\rho}{\epsilon}$  $E_0 = \int E_{AB}^2 + E_{BC} = \int 0$ , 09 + 0, 36  $E = E_0$  $E_{0} = \frac{F}{c} \frac{y \pi}{10}$ 

⊠ чистовик □ черновик (Поставьте галочку в нужном поле)

Страница № 5 + (Нумеровать только чистовики)

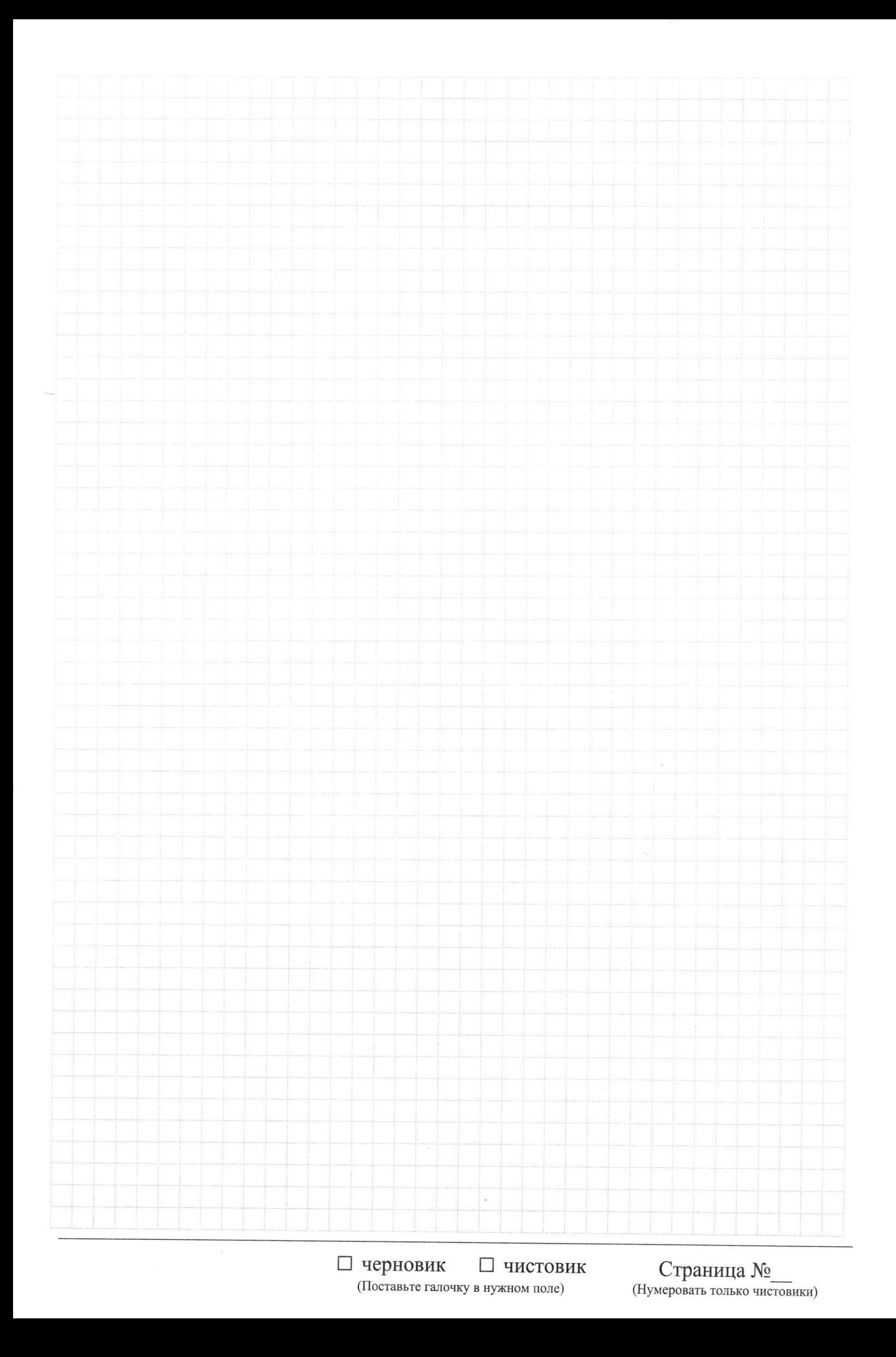

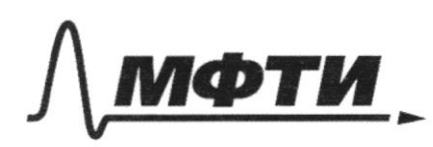

«МОСКОВСКИЙ ФИЗИКО-ТЕХНИЧЕСКИЙ ИНСТИТУТ (НАЦИОНАЛЬНЫЙ ИССЛЕДОВАТЕЛЬСКИЙ УНИВЕРСИТЕТ)»

ШИФР

(заполняется секретарём)

# ПИСЬМЕННАЯ РАБОТА

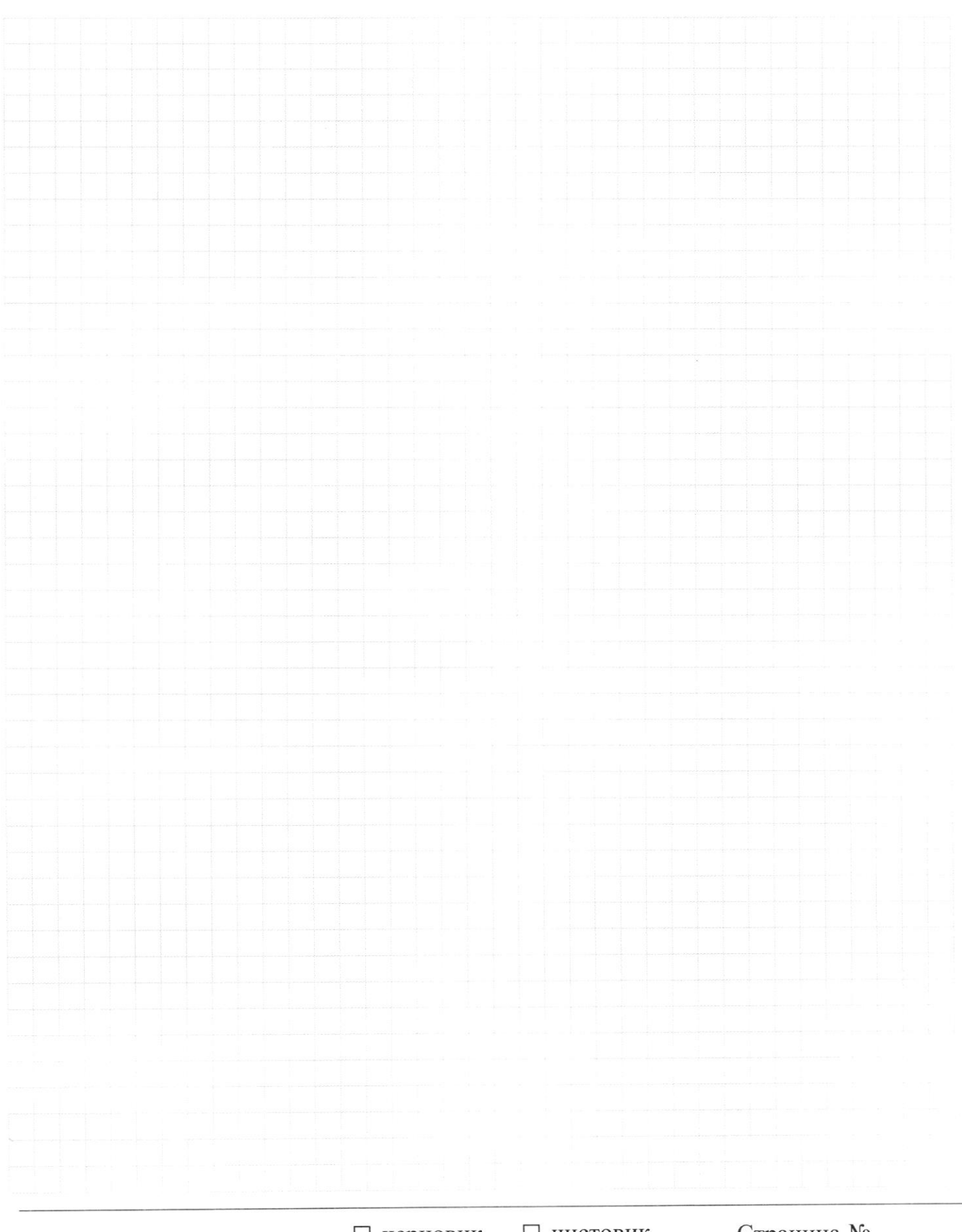

Страница № (Нумеровать только чистовики)